## **Booth Resume Formatting 101**

When your resume does not comply with Booth's formatting guidelines, it cannot be included in the Resume Database for Full-Time Employment – Changes include 6 required to comply and 3 recommended. Why is this important? Recruiters have come to expect consistent formatting for Booth resumes and it aids their ability to <u>quickly identify</u> your experience, skills and interests that match the role in their organization.

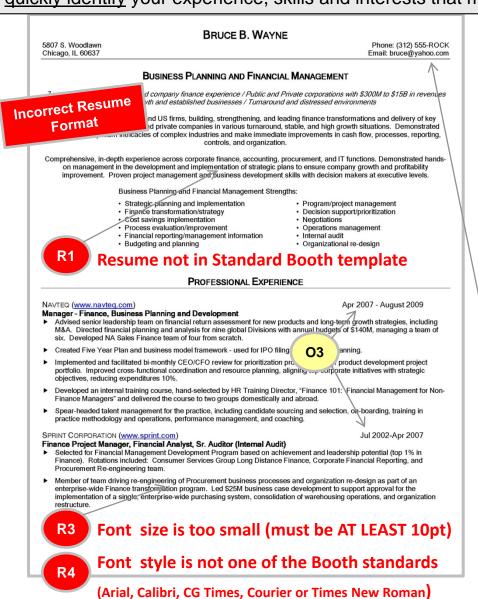

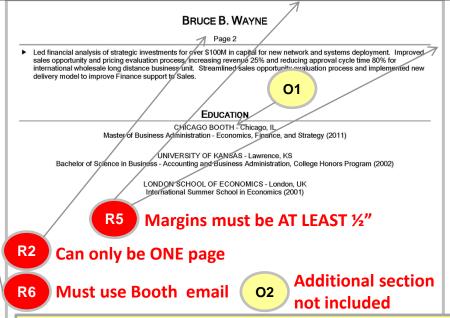

### RECOMMENDED CHANGES

- O1) **SCHOOL/DEGREE NAME** The official name of the school is "The University of Chicago Booth School of Business" The correct name of the degree is "Master of Business Administration"
- O2) **ADDITIONAL SECTION** The Additional section is often used by recruiters as conversation starters. Consider adding bullets relating to hobbies/interests/volunteer leadership work these are things that reflect your personality and are relevant for the career your are seeking.
- O3) **CONSISTENCY IN ABBREVIATIONS** We suggest you remain consistent in your use of abbreviations, (e.g., Jun, Sep, Oct, OR June, September, October)

## **Booth Resume Formatting 101**

This is an example of a Chicago Booth style formatted resume. Once in this structure, you can focus on content and tailoring to a specific function and/or industry. This will highlight accomplishments and focus recruiters attention – avoiding extra effort to search for key skills/experience.

## Correct Resume Format

#### BRUCE B. WAYNE

5807 S. Woodlawn | Chicago, IL 60637 (312) 555-7625 | BWayne@ChicagoBooth.edu

#### **EDUCATION**

#### THE UNIVERSITY OF CHICAGO BOOTH SCHOOL OF BUSINESS

Chicago, IL

Master of Business Administration, Concentrations in Strategic Management and Economics June 2011

- Active member of the Corporate Management and Strategy Group, High-Tech Group and Net Impact Group
- Rath Foundation Merit Scholarship recipient
- GMAT: 710 (93<sup>rd</sup> percentile)

#### THE UNIVERSITY OF KANSAS

Lawrence, KS

Bachelor of Science in Business, Accounting and Business Administration

- Graduate of the University's College Honors Program, FEEA merit-based scholarship recipient
- 1 of 8 Introductory Accounting Teaching Assistants selected from a class of 100, Rodney A. Kessler Scholarship recipient
- Studied abroad at the London School of Economics, Summer 2001

#### EXPERIENCE

### NAVTEQ Manager – Finance, Business Planning and Development

Chicago, IL/Eindhoven, Netherlands April 2007 - August 2009

- Advised senior leadership team on financial return assessment for new products and long-term growth strategies, including M&A. Directed financial planning and analysis for nine global Divisions with annual budgets of \$140M, managing a team of six. Developed NA Sales Finance team of four from scratch.
- Created Five Year Plan and business model framework used for IPO filing and strategic planning.
- Implemented and facilitated bi-monthly CEO/CFO review for prioritization process of \$80M product development project portfolio. Improved cross-functional coordination and resource planning, aligning top corporate initiatives with strategic objectives, reducing expenditures 10%.
- Spear-headed talent management for the U.S.-based Finance team, including candidate sourcing and selection, on-boarding, training in department processes and operations, performance management, and coaching. Hired 4 Financial Analysts and 5 summer interns.

## SPRINTNEXTEL CORPORATION (formerly Sprint Corporation) Finance Project Manager, Financial Analyst, Sr. Auditor (Internal Audit)

Overland Park, KS/Reston, VA July 2002 – April 2007

- Selected for Financial Management Development Program based on achievement and leadership potential (top 1% in Finance). Rotations included: Consumer Services Group Long Distance Finance, Corporate Financial Reporting, and Procurement Re-engineering team.
- Member of team driving re-engineering of Procurement business processes and organization re-design as part
  of an enterprise-wide Finance transformation program. Led \$25M business case development to support
  approval for the implementation of a single, enterprise-wide purchasing system, consolidation of warehousing
  operations, and organization restructure.
- Led financial analysis of strategic investments for over \$100M in capital for new network and systems
  deployment. Improved sales opportunity and pricing evaluation process, increasing revenue 25% and
  reducing approval cycle time 80% for international wholesale long distance business unit. Streamlined sales
  opportunity evaluation process and implemented new delivery model to improve Finance support to Sales.

#### ADDITIONAL INFORMATION

- Founder and President of the Kansas City Chapter of the Executive's Golf Association, chapter has membership over 300
- Avid traveler (visited 46 U.S. states, including Alaska and Hawaii), hiked South-Central France based on the intrigue of Michael Crighton's book *Timeline*, photographer and sports enthusiast (caught foul ball in 1980 World Series)

- R1 Resume in Standard Booth template
- R2 Resume is ONE page
- R3 Font size is AT LEAST 10pt
- R4 Font style is one of the Booth standards
  (Arial, Calibri, CG Times, Courier or Times New Roman)
- R5 Margins are AT LEAST ½"
- R5 Chicago Booth email is used

### **RECOMMENDED CHANGES - COMPLETED**

- O1) SCHOOL/DEGREE NAME Correct official name of the school "The University of Chicago Booth School of Business" – and degree "Master of Business Administration" are used
- O2) ADDITIONAL SECTION Additional section added with bullets relating to hobbies/interests reflecting personality/passions and relevant to your future career
- O3) CONSISTENCY IN ABBREVIATIONS Abbreviations are consistent (e.g., Jun, Sep, Oct, OR June, September, October)

# **Booth Resume Formatting 101**

Preparing your resume involves two steps. First, prepare your resume to comply with Chicago Booth's formatting requirements (and recommendations). Second, further polish your resume by focusing on content. If you have specific questions, speak to a Career Coach.

| First, to format your resume    |                                                                                                    | Use resume template CHICAGO.DOT as a guide/foundation                                                                                                    |
|---------------------------------|----------------------------------------------------------------------------------------------------|----------------------------------------------------------------------------------------------------|
| Then, to edit/refine formatting |                                                                                                    | Follow these steps:                                                                                                    |
| 1                               | Delete non-standard content                                                                                                    | In incorrect example, section between contact information and Professional Experience                                                                                                    |
| 2                               | Include three sections and order properly                                                                                                    | <ol> <li>EDUCATION</li> <li>EXPERIENCE</li> <li>ADDITIONAL (or ADDITIONAL INFORMATION)</li> </ol>                                                                                                    |
| 3                               | Include 2-5 bullets for Additional section                                                                                                    | Include initial content, mostly for initial pass on spacing/page length                                                                                                    |
| 4                               | Ensure formatting is appropriate: <ul><li>a) Font style</li><li>b) Font size</li><li>c) Paragraph and line spacing</li><li>d) Margins</li></ul> | <ul> <li>a) Select Arial, Calibri, CG Times, Courier, or Times New Roman</li> <li>b) Set between 10-12pt font – can adjust later to fit to 1 page</li> <li>c) Set paragraphs before/after to "0", set line to "single" – can adjust later</li> <li>d) Set all at ½" – can adjust later to center on page</li> </ul> |
| 5                               | Confirm resume is 1 page                                                                                                    | If not, can address in content – fewer bullets, more concise wording                                                                                                    |
| 6                               | Include Chicago Booth email address                                                                                                    | Add Chicago Booth email address and delete any other (e.g., do not use Yahoo, Gmail, etc.)                                                                                                    |
| 7                               | Include correct institution and degree names                                                                                                    | <ul> <li>a) The University of Chicago Booth School of Business</li> <li>b) Master of Business Administration</li> <li>c) Check others via institution websites and/or consult with Career Coaches and Career Advisors</li> </ul>                                                                                    |
| 8                               | Review/edit all abbreviations                                                                                                    | Be consistent throughout resume – Common examples:  a) Months (Jun or June or 6)  b) Years (2010 is preferable versus '10)  c) Numbers (\$ or USD, million or M or MM or m, percent or %)                                                                                                    |
| 9                               | Review/edit for consistent use of CAPS                                                                                                    | Education Institution Names and Company Names – ALL CAPS or Title Case                                                                                                    |
| Second, fine tune content       |                                                                                                    | Refine bullets to target function/industry Reference the Resume section on the Career Services website.                                                                                                    |